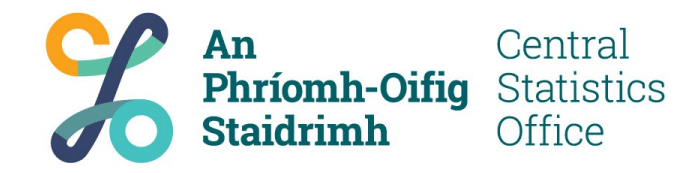

# Enabling data linkage on pseudonymised address data

*(GeoDirectory to Geography)* 

**Justin McGurk - November 7th 2023**

**UN-GGIM Webinar: Linked Data in the European spatial data infrastructure – an operational view**

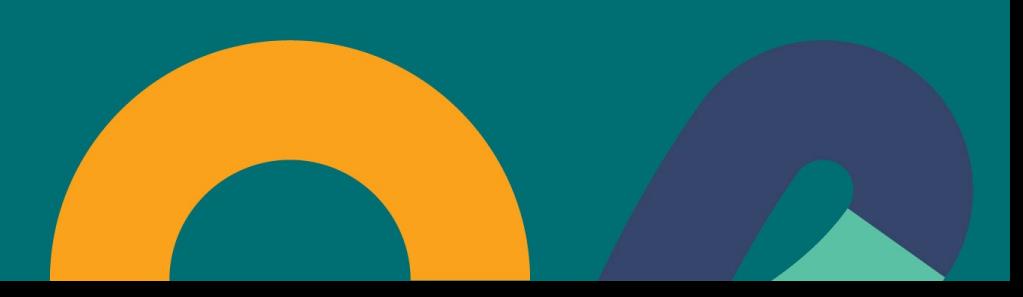

# **Statistical Geospatial Framework (GSGF)**

#### Aim

• Facilitate the integration of statistical and geospatial information

#### Eircode

- Seems like a candidate for this use
- Administrative data that contain Eircodes
- In use since 2015

#### **INSPIRE Spatial Data Themes**

- Addresses, (ad)
- Statistical units, (su)
- Administrative units, (au)

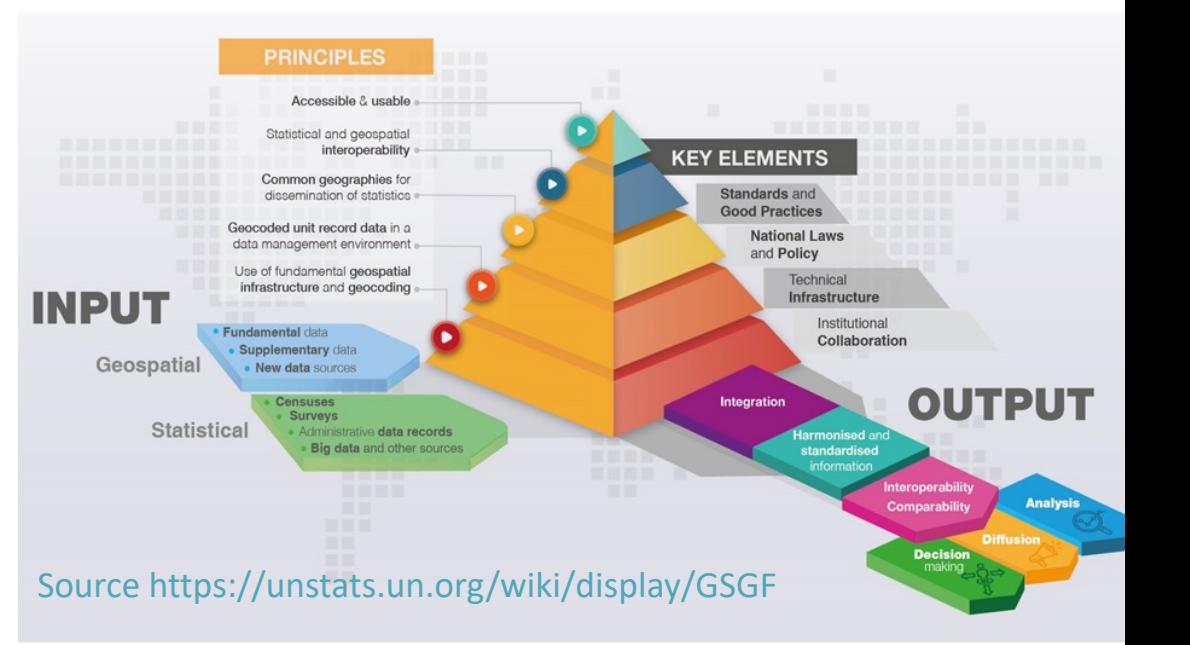

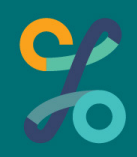

# **Some Definitions and Terminology (CSO)**

#### **ADC** – Administrative Data Centre

• The ADC is responsible for ingesting, processing, transforming, pseudonymizing, and storing records for statistical analysis within CSO.

#### **Source Tier Data**

• Data in ADC as supplied. Access strictly controlled and not to be used for statistical analysis.

#### **Analysis Tier Data**

• Data in ADC that has been pseudonymised and made available for statistical analysis within the CSO.

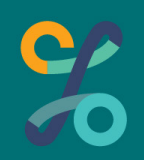

# **Some Definitions and Terminology (Data)**

**LEA** – Local Electoral Area

Implementation of Local Administrative Units (LAUs) in Republic of Ireland, currently total.

**ED** – Electoral Division

Smallest legally defined administrative area in Republic of Ireland. Traditionally 3440 now  $3455$  due to Local Authority boundary changes in 2019

#### **GeoDirectory**

• Address database in Ireland that is provided by a company with ownership split betw Post (51% - Postal service) and Tailte Éireann (49% - National mapping agency)

#### **Eircode**

Postcodes in Ireland: Unique to postal address - seven-character alpha-numeric. Examples CSO office in Cork. T12X00E

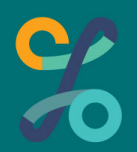

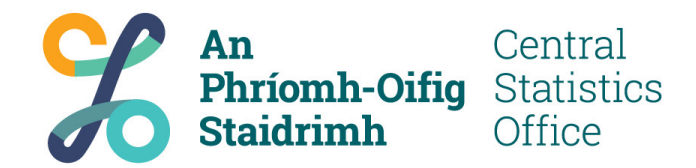

# **User Story**

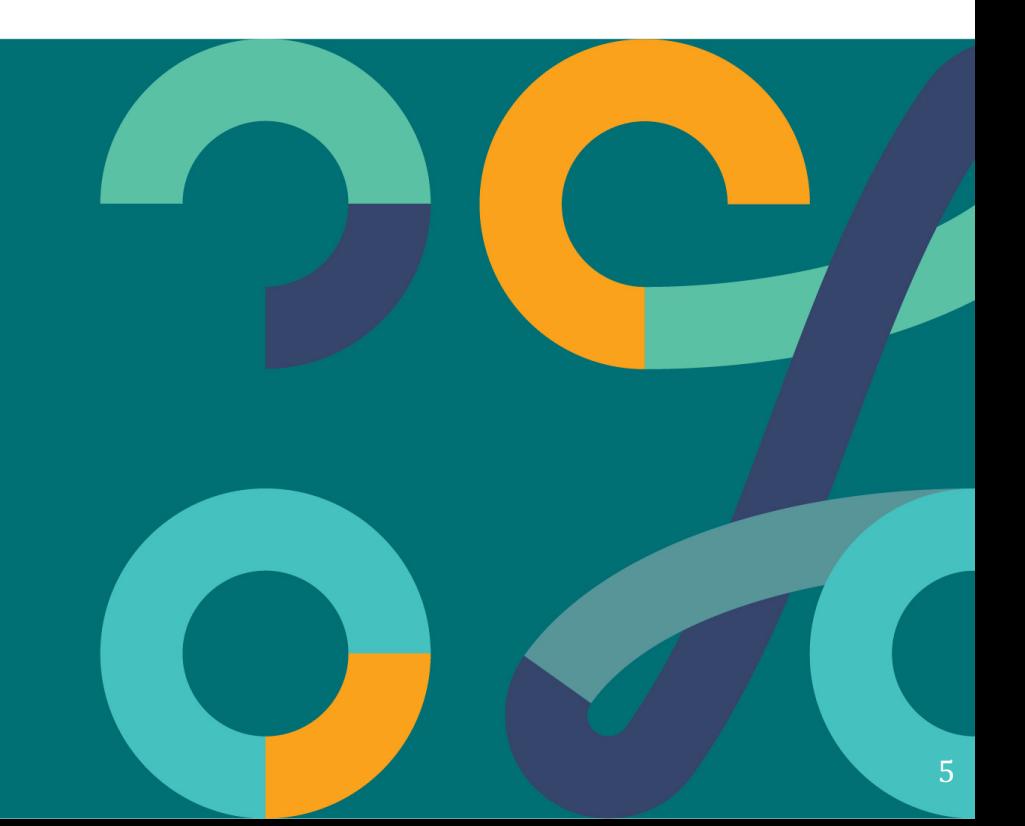

**What User Wanted to Do** Produce statistics by LEA from Analysis Tier Data using admin data:

• Vacant Dwelling Indicators based on Metered **Electricity Consumption** 

However, this admin data does not have LEA information

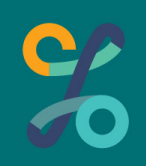

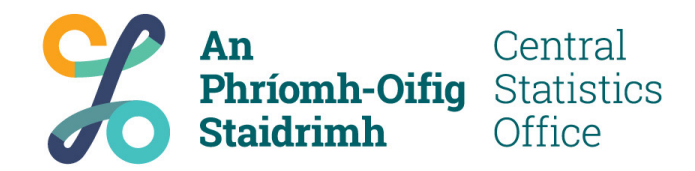

### **What is the issue?**

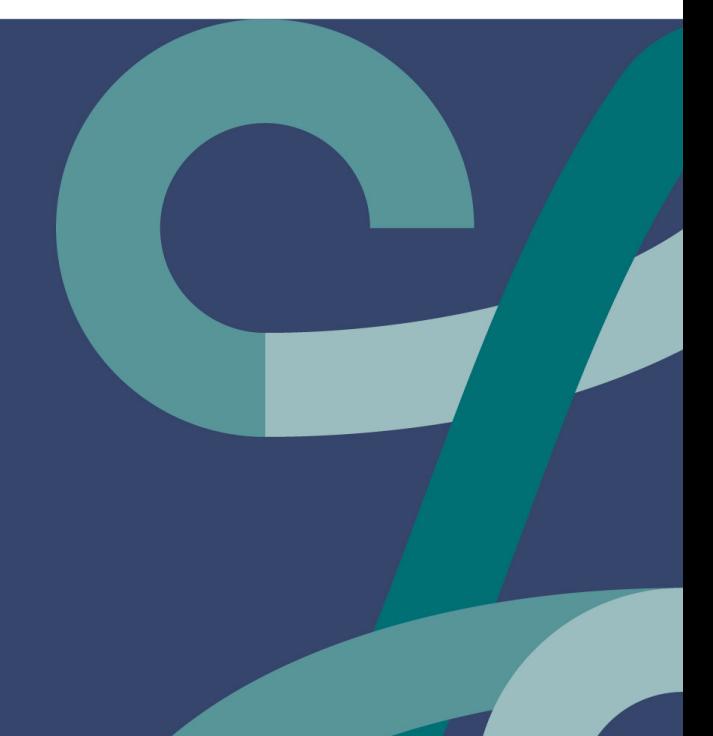

### **What were we doing – Address data**

- Regular quarterly update
- Standard process in place for number of years

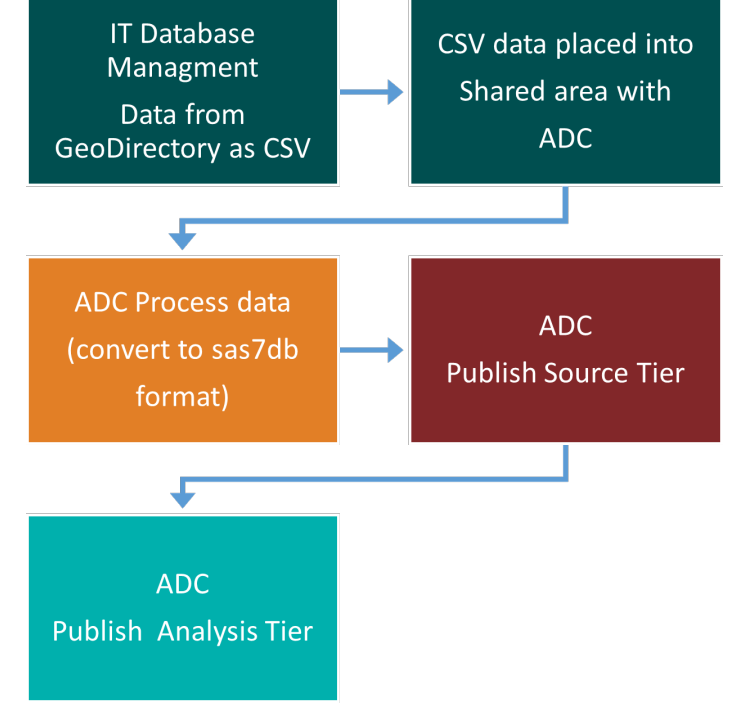

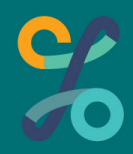

### **What is the issue – Part 1**

#### Process in place for number of years

- Not ingesting EIRCODE\_LOOKUP table consistently
- Does not as a matter of course add value or post process data

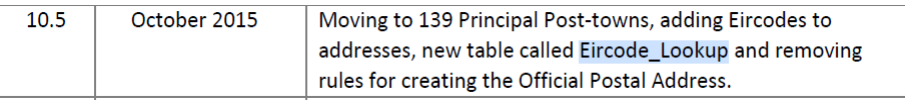

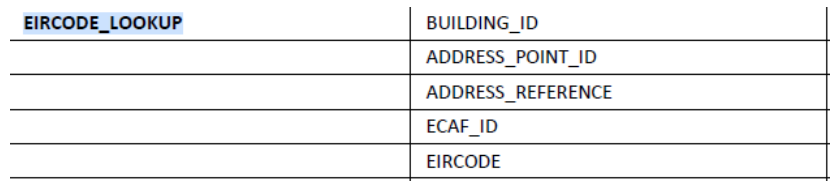

Source: GeoDirectory Technical Guide V10.doc

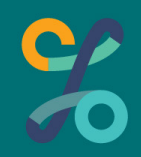

### GeoDirectory – Structure

### **Building Table**

- Only place with x-y or lat-long data.
- Eircode\_Lookup
- Buildings, Addresses, and Eircode's are not synonyms.

**BUILDINGS BUILDING ID** GROUP 1D THORFARE ID PRINCIPAL POST TOWN ID DATA SRC ID CHANGED DATE POSTAIM PRESORT 61 POSTAIM PRESORT 152 ED ID NAME NO. **BUILDING USE** DERELICT VACANT INVALID UNDER CONSTRUCTION RESIDENTIAL DELIVERY POINTS COMMERCIAL DELIVERY POINTS COUNTY ID **TLAND ID FAST NORTH** LOCALITY ID SECONDARY LOCALITY ID MEDICIER **ITM EAST ITM\_NORTH NORTHERN COMMITTEE** PPZ ID HOLIDAY HOME DEMOLISHED CREATE DATE --------------------LATITUDE LONGITUDE BUILDING NUMBER ALPHA LA ID VO ID LOCALITY POSTALLY REQ SMALL\_AREA\_ID

EIRCODE LOOKUP

BUILDING ID ADDRESS POINT ID ADDRESS REFERENCE ECAF ID EIRCODE

### **What is the issue – Part 2**

Source Tier

- Trivial to create point for unique Eircode.
- **Analysis Tier**
- Used to link administrative data.
- Pseudonymisation process carried out to create it.

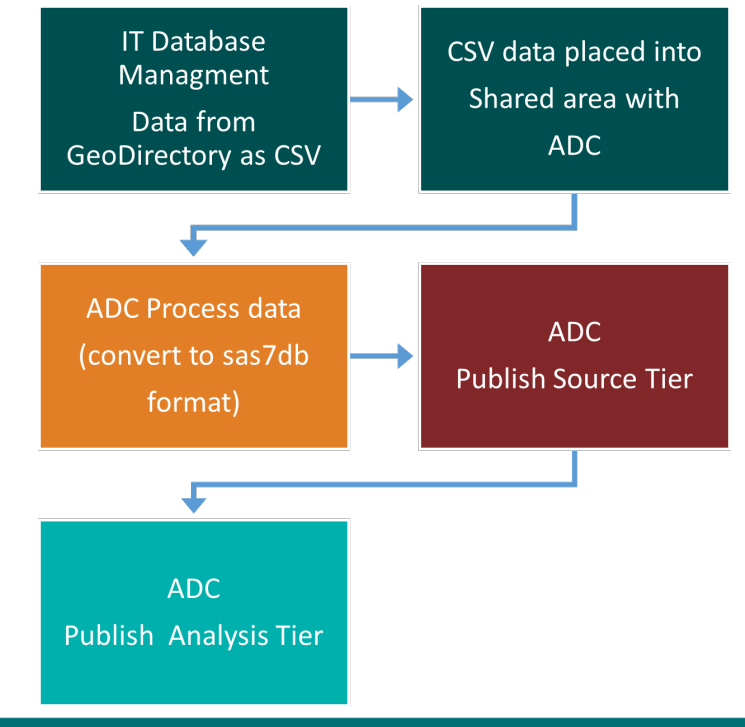

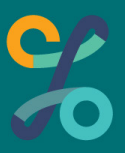

# **What is the issue – Part 2** Source Tier view of CSO Cork office

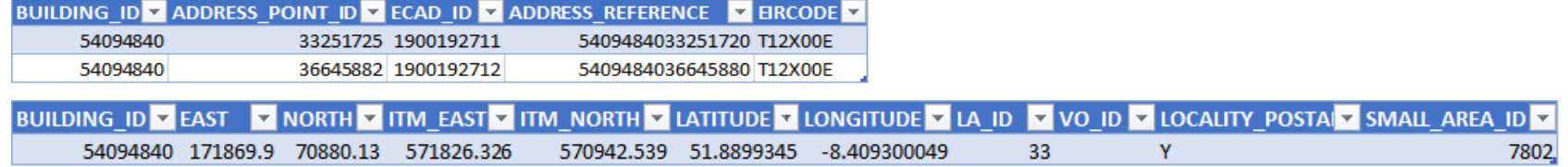

GeoDirectory: 2023 Q02

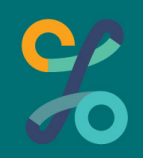

### **The Root Problem**

Pseudonymisation destroys the possibility of spatial analysis Co-ordinates are encrypted and data matching/linking is not possible

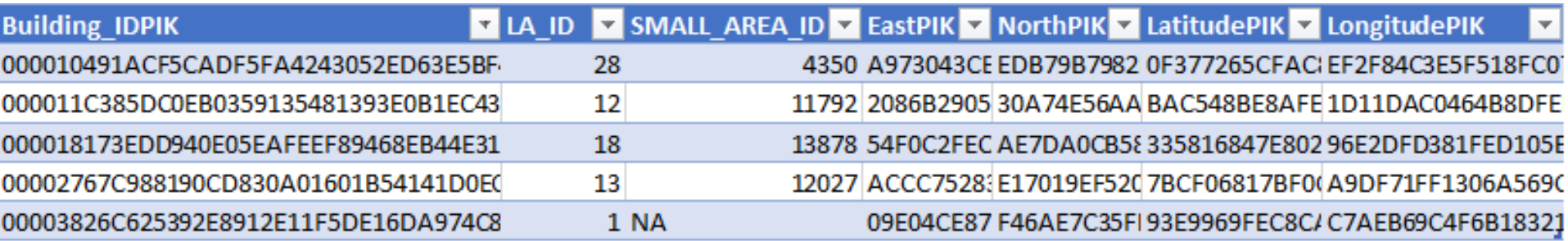

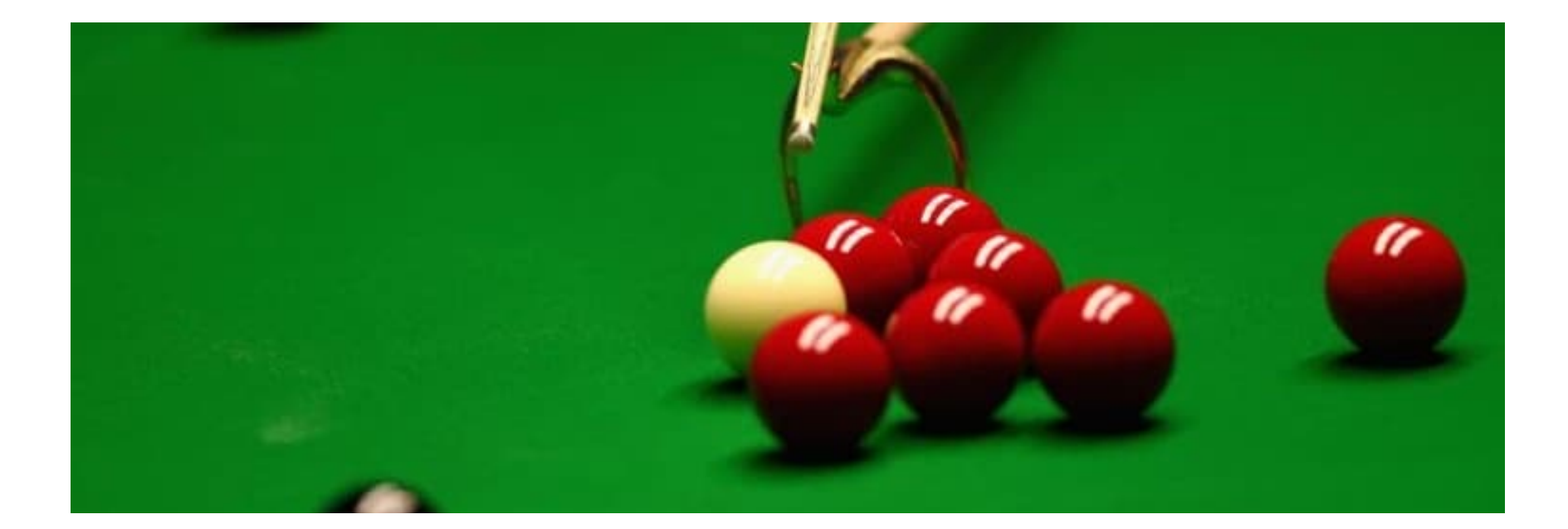

 $\mathbf{C}/$ 

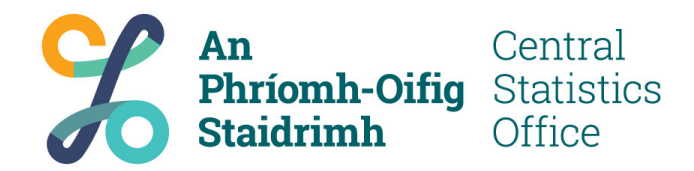

### **Revised Process**

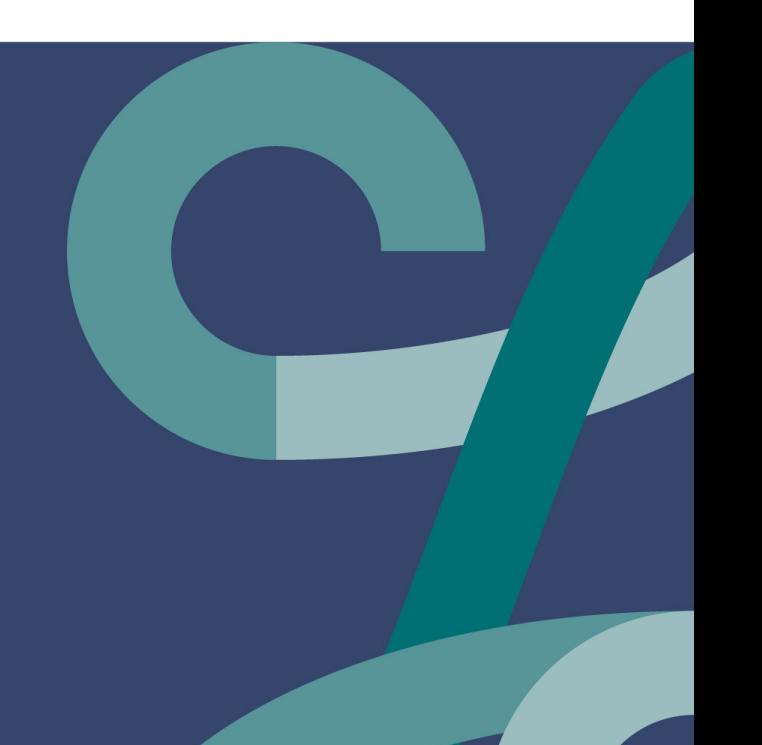

# **Proposed Process – Adding a step**

#### Post process data and add value

- Create Eircode point
- Link point to an area
	- Census 2022 boundaries
	- European Grid
	- etc

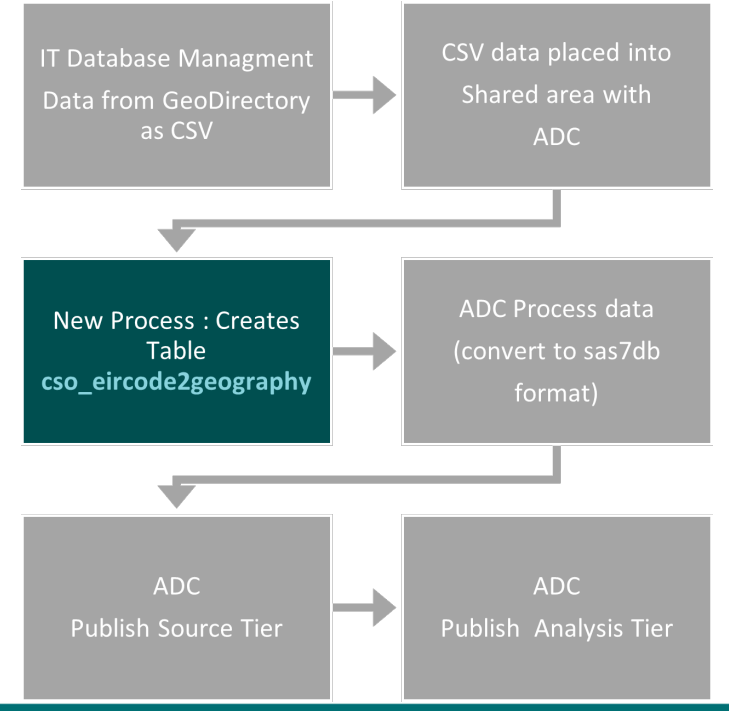

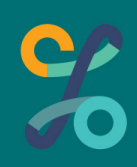

# **Data Hub - 2023**

#### Key year for onboarding ADC data

- Opportunity to improve data & metadata quality
- ADC consumers will be re-directed to Data Hub

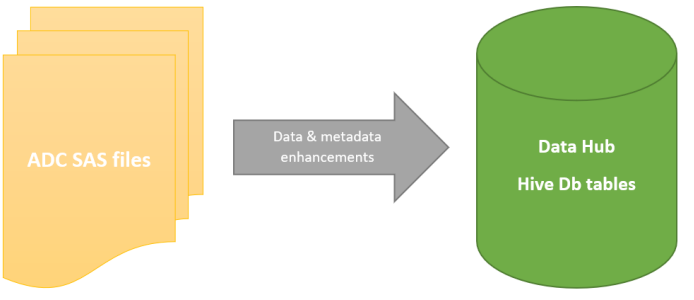

#### Data Hub Portal – Now live

#### Data owners

- Setup key metadata and approval processes before release of data
- Manage access requests
- Consumers of data in Data Hub
	- Search metadata
	- Request access to data more granular – by variable & reference period
- Data Office
	- Improve integration with Data Office systems/processes

### **CSO Data Hub – SQL like environment**

**Use Data Hub to do the work**

- Temporary table non persistent data
- **Join BUILDINGS** to EIRCODE\_LOOKUP
- Get only distinct values of Eircode, building, co-ordinates

**Fetch Parameterisation**

- Table names are based on version of GeoDirectory
	- YYYY
	- $q0X \{q01,q02,q03,q04\}$
- Process is the same only the input differs

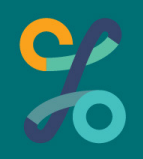

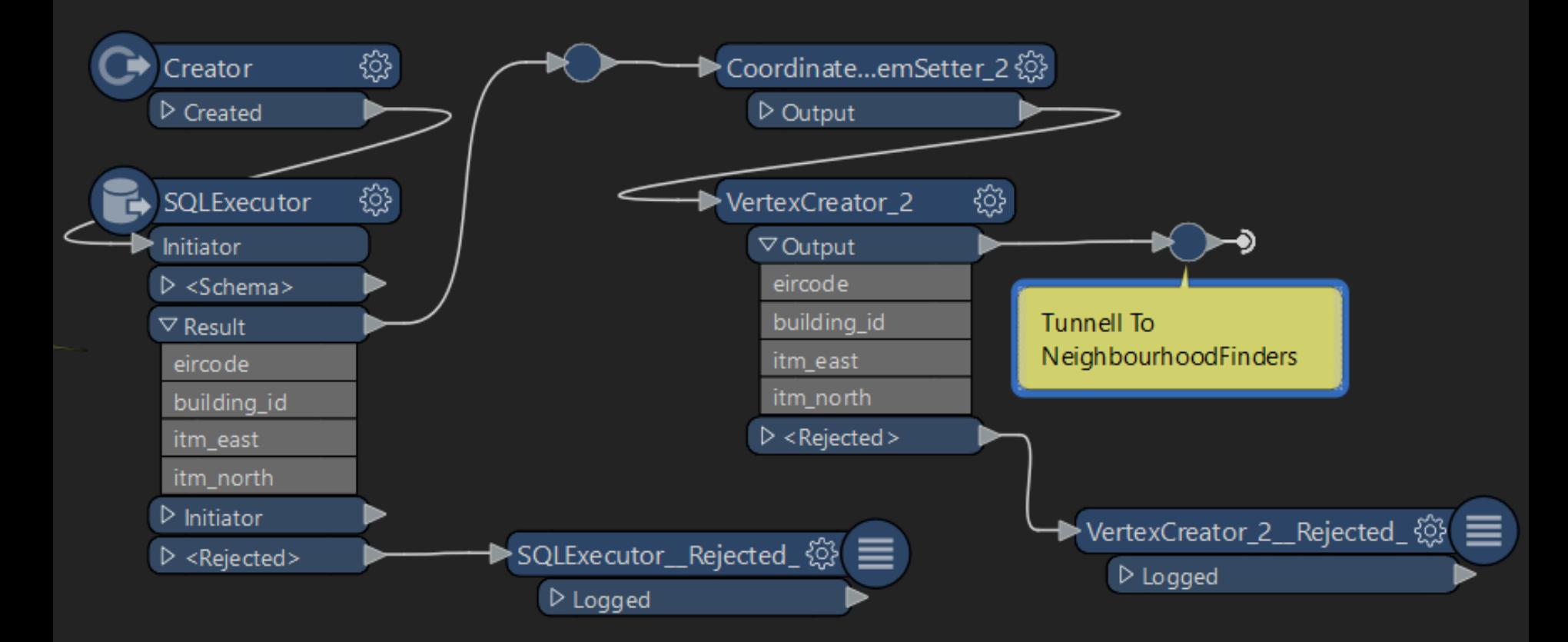

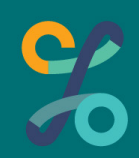

www.cso.ie 19

### **FME – SQLExecutor statement**

```
FME SQL DELIMITER ;
-- parameterised from database : $ (src data base)
-- parameterised temptable from database : $ (src data base).temp fme x
-- parameterised fetch Eircodes: 
$(src_data_base).eircodes$(src_data_year_parm)$(src_quarter_choice_parm)_src
-- parameterised fetch Buildings: 
$(src_data_base).buildings$(src_data_year_parm)$(src_quarter_choice_parm)_src
CREATE TEMPORARY TABLE $(src_data_base).temp_fme_x AS
SELECT DISTINCT g.*
FROM (
    SELECT e.eircode, e.building id, b.itm east, b.itm north
    FROM adc_geodirqrtly_source.eircodes$(src_data_year_parm)$(src_quarter_choice_parm)_src as e 
    INNER JOIN adc geodirqrtly source.buildings$(src_data_year_parm)$(src_quarter_choice_parm) src_as b
    on e.building_id = b.building_id
   ) as q;
SELECT t.eircode, t.building id, t.itm east, t.itm north
FROM $(src_data_base).temp_fme_x as t
```
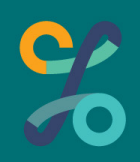

# **Using points to find nearest neighbor**

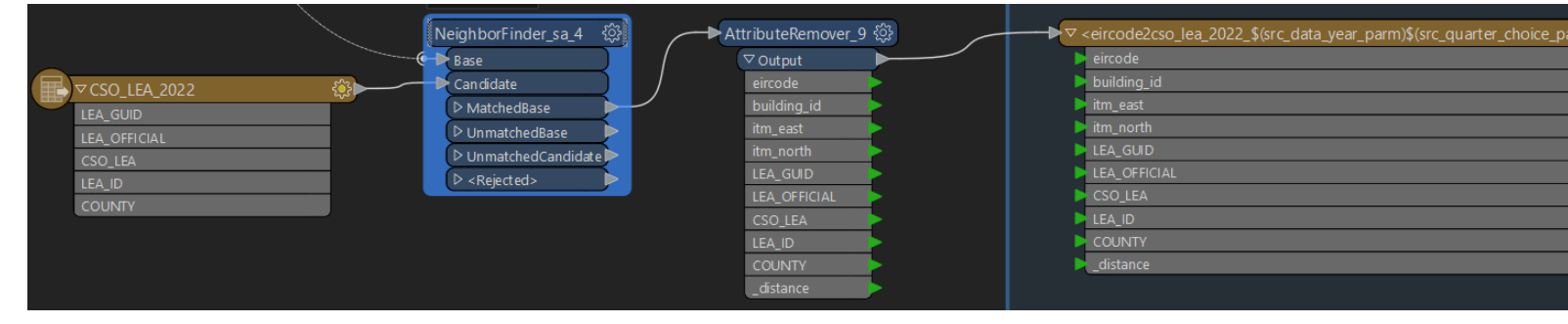

For each point find closest neighbouring area

- Using Open data for boundary (Tailte Éireann Open data portal for source for 2022 census boundaries)
- Writes results into CSV ADC ingest and Pseudonymi

### **Outcome: CSV file with linked data and...**

**Distance** 

- Value of zero means Eircode is within geography
- Nonzero value is distance to closest geography in metres
- Can be done for **any** arbitrary geography

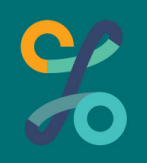

### Near enough is good enough: example

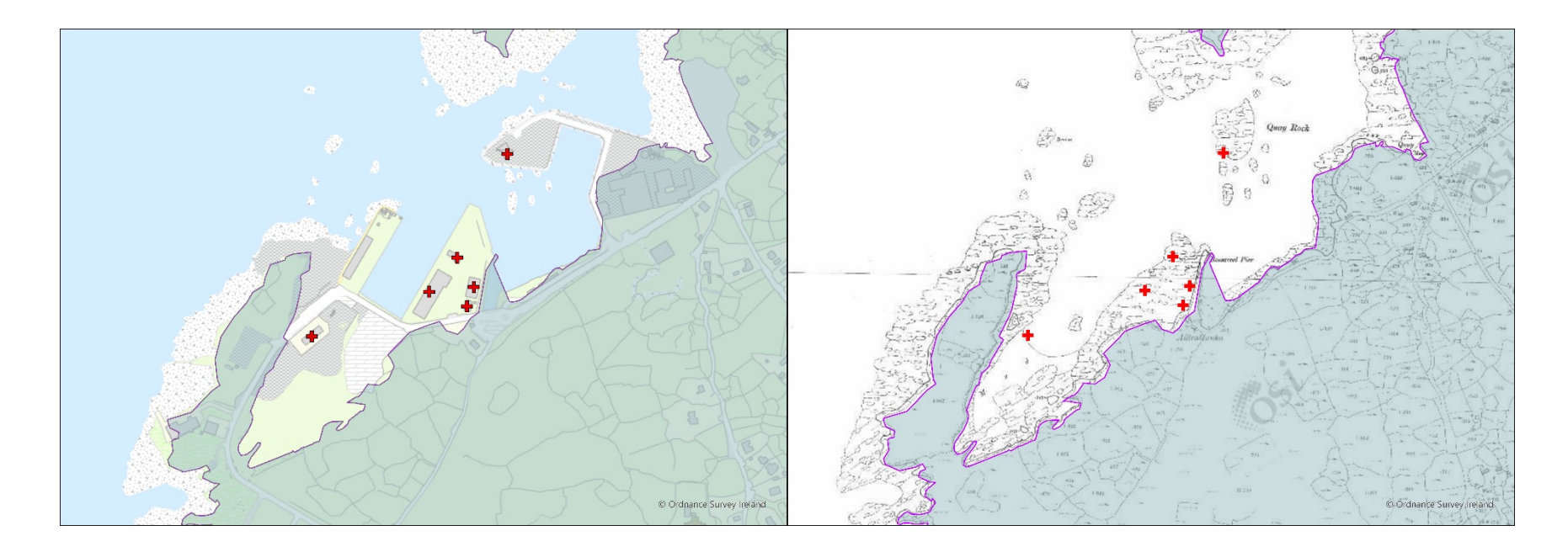

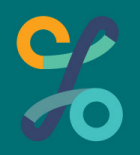

www.cso.ie 23

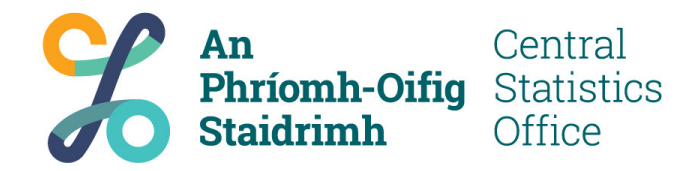

**Outcome – CSV file for each level of Geography used** 

**Data Hub ADC**

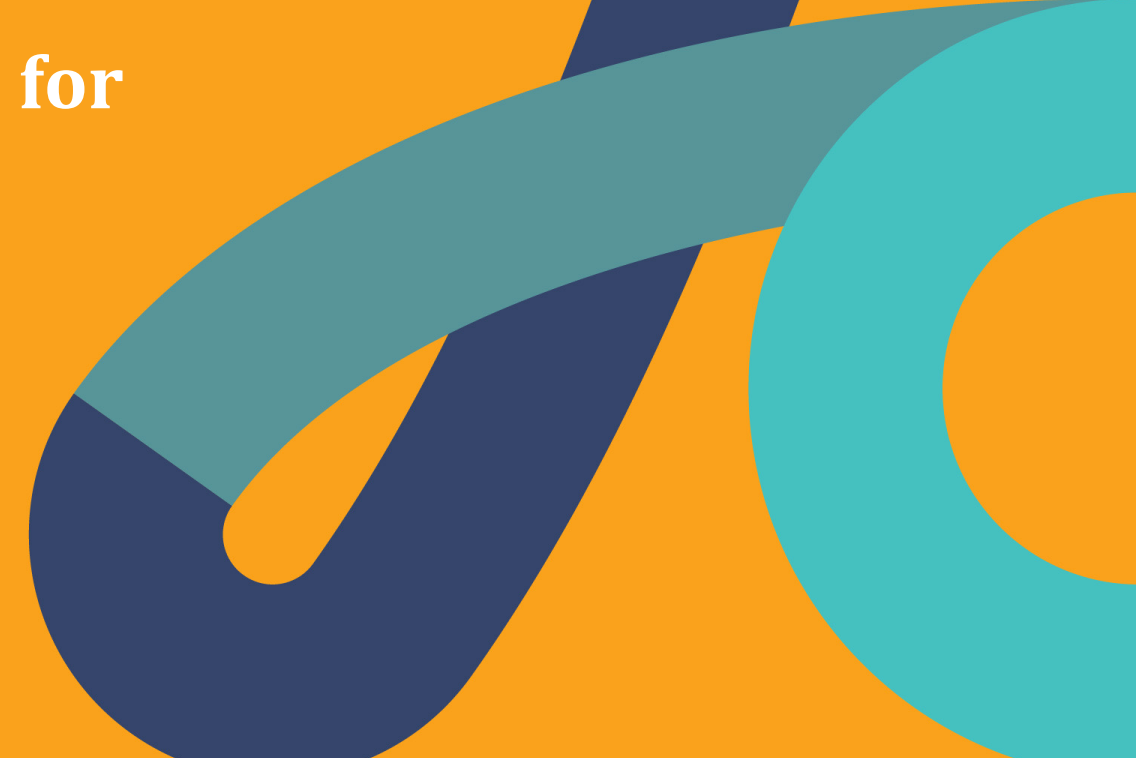

### ADC's role

Data Custodian

- Grant access and ensure governance procedures
- Pseudonymise data: Replace unique identifiers with Protected Identifier Keys (PIKs).
- Eircode, Building ID, latitude and longitude.
- Geography data and identifiers left 'as is'.

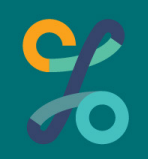

### **Data Hub**

- Metadata specifying the file contents, and Data Hub ingest the data
- Users can apply for access to the (Analysis Tier) data via the Data Hub Portal
- Now have data that allows linking administrative data to statistical geographies via PIK Eircode

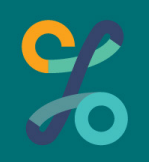

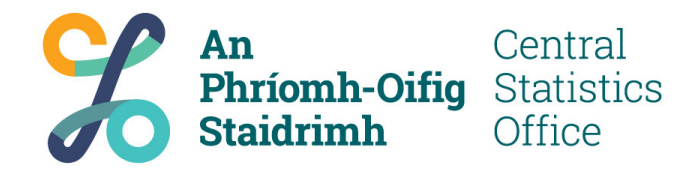

### **Outcome**

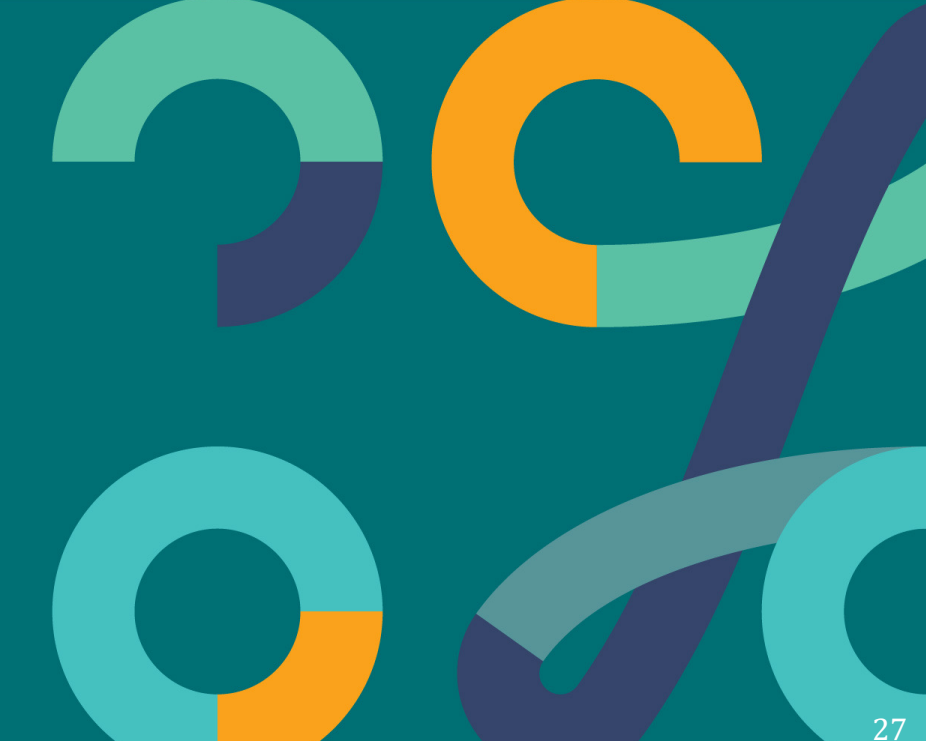

#### **Vacant Dwelling Indicators based on Meter Electricity Consumption 2021** Map 1.2 Local Electoral Area Vacancy Rates - Q4 2021

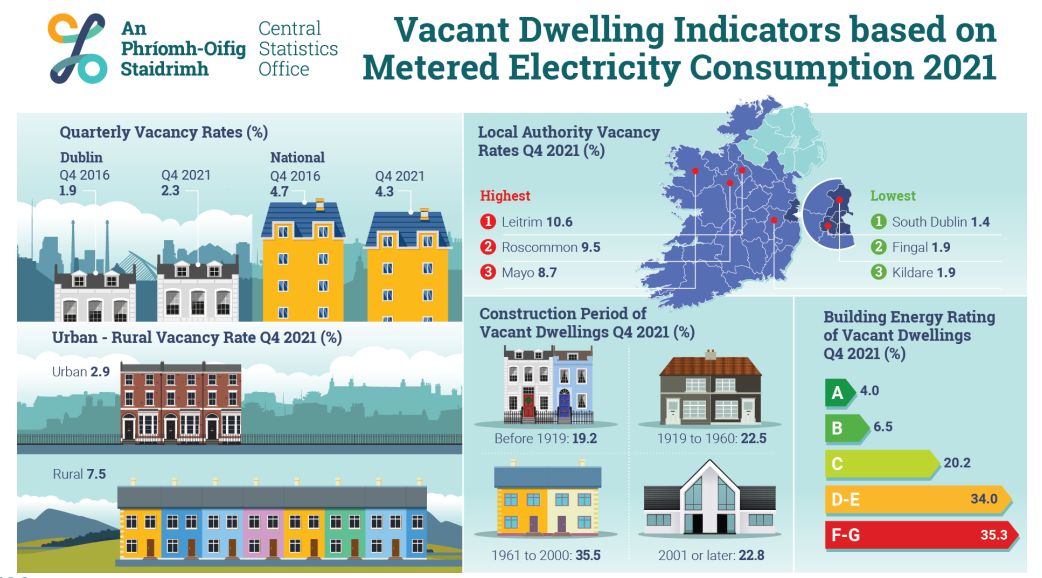

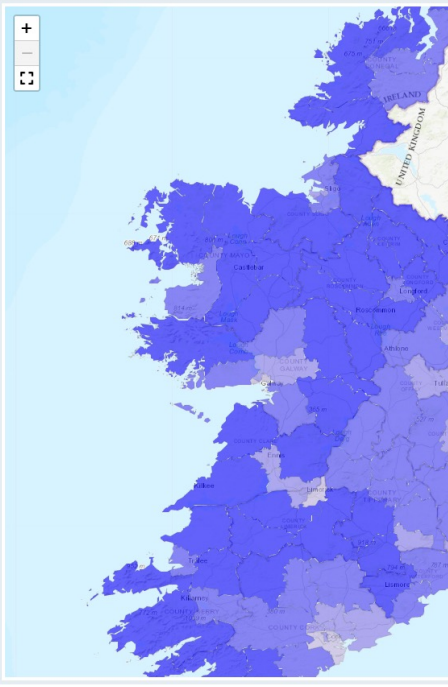

#### Source:

An

Central

https://www.cso.ie/en/releasesandpublications/fp/fp-viec/vacantdwellingindicatorsbasedonmeteredelectricityconsumption2021/

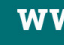

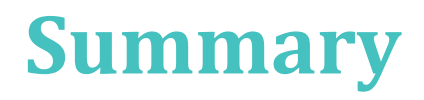

- There are many actors involved.
- Developing a process is itself a process.
- It will take longer than you think.

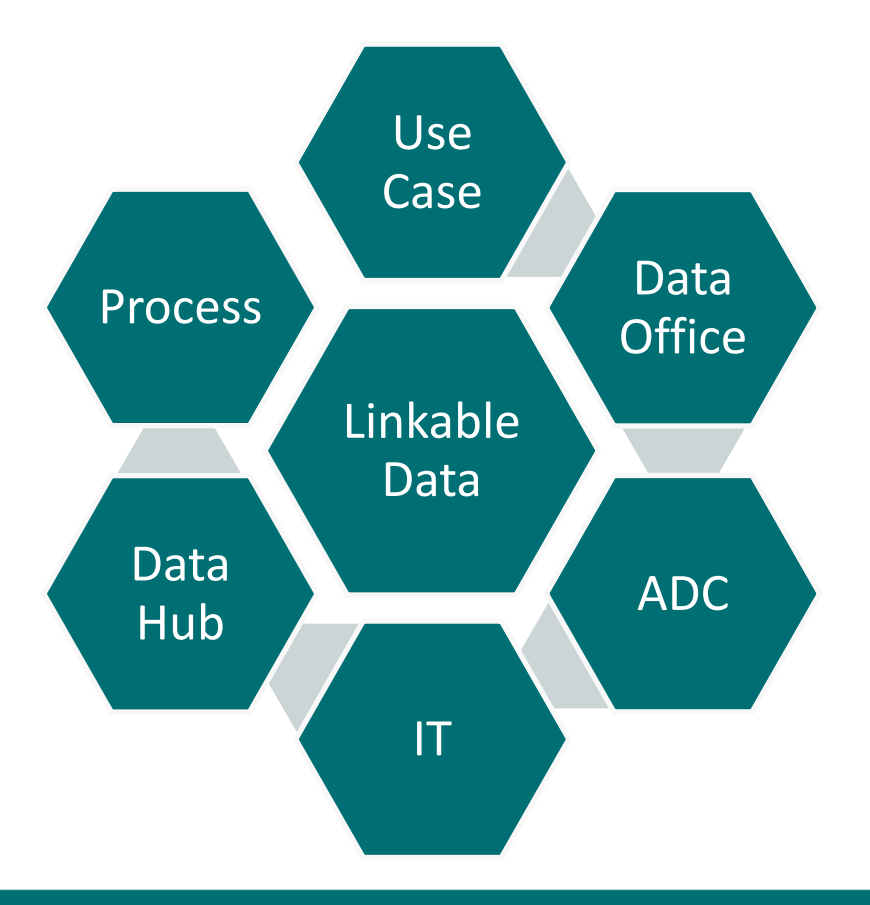

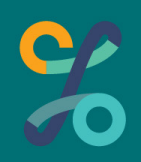

www.cso.ie 29

# Any Questions? We will take them at the *end of the webinar*

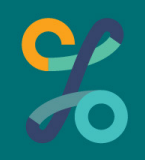

30

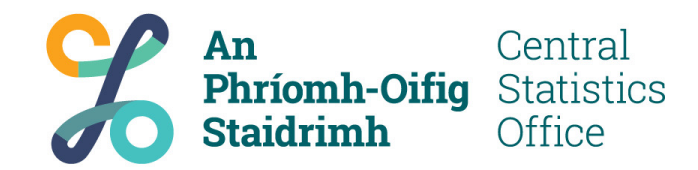

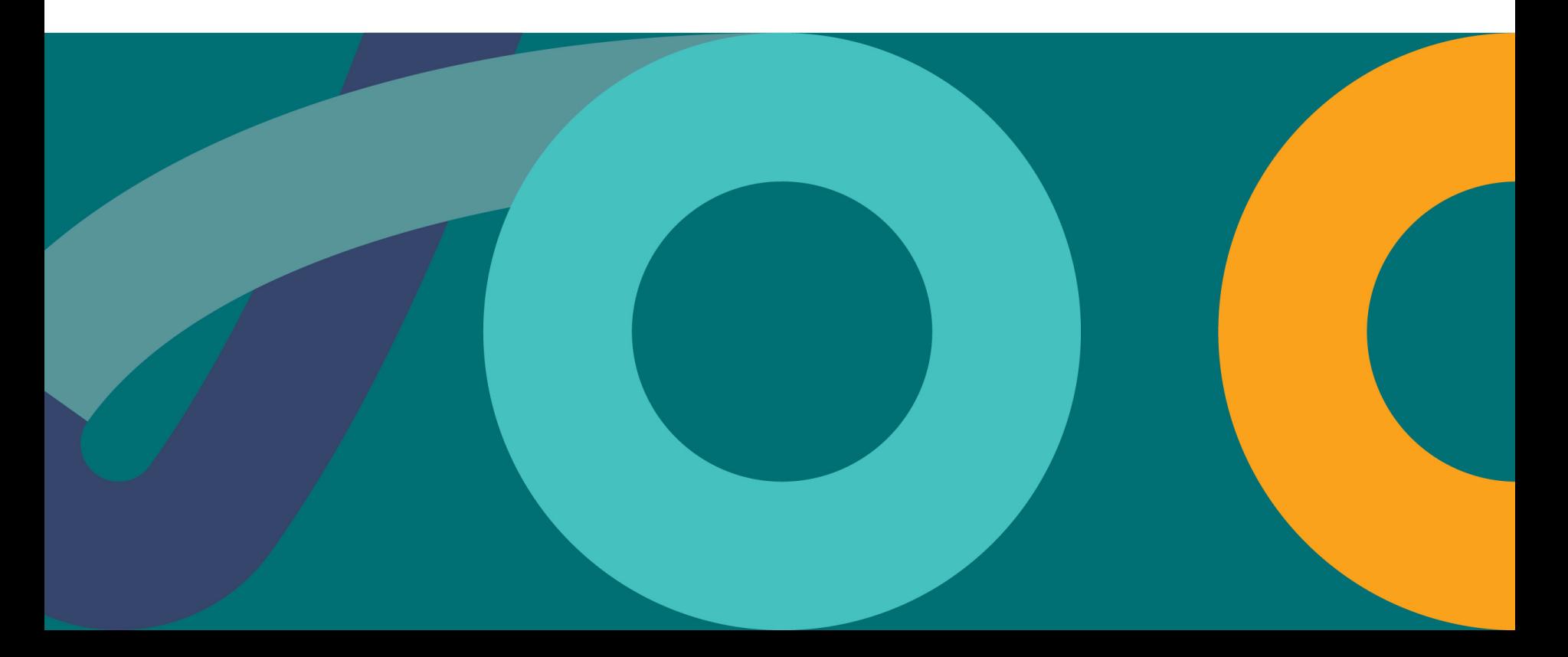